## Adding and Managing Archers for a School on nasptournaments.org

Archers can be added to a school on nasptournaments.org for management and tournament registration. This tutorial demonstrates the process of adding and managing archers for a school.

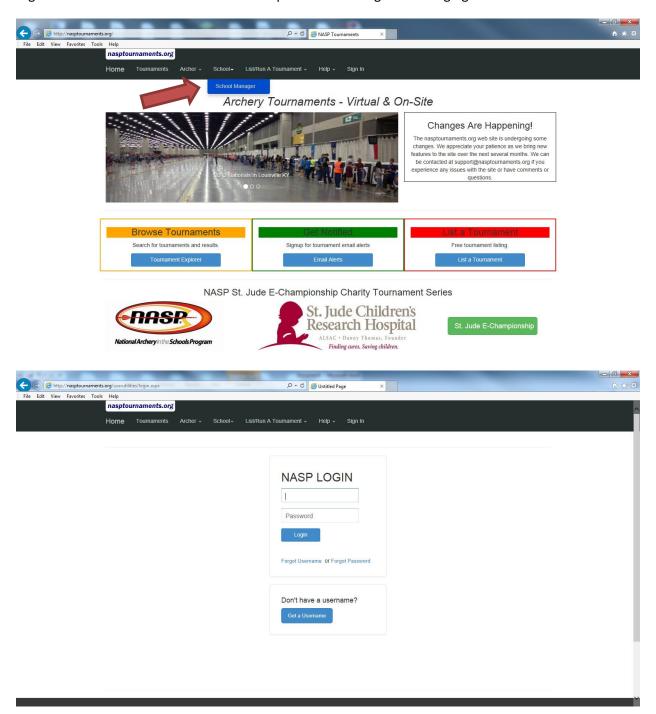

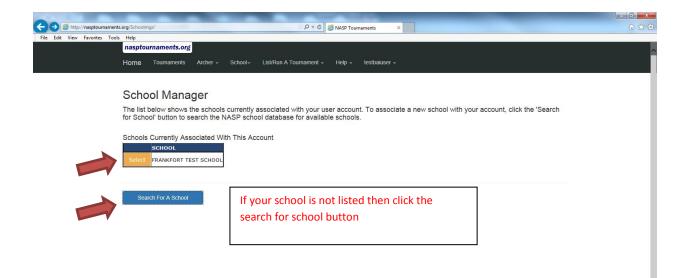

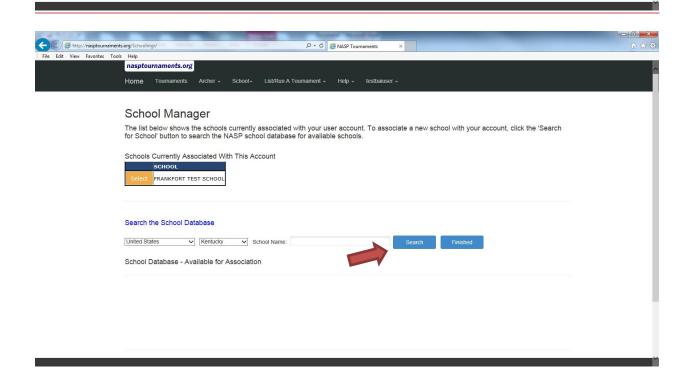

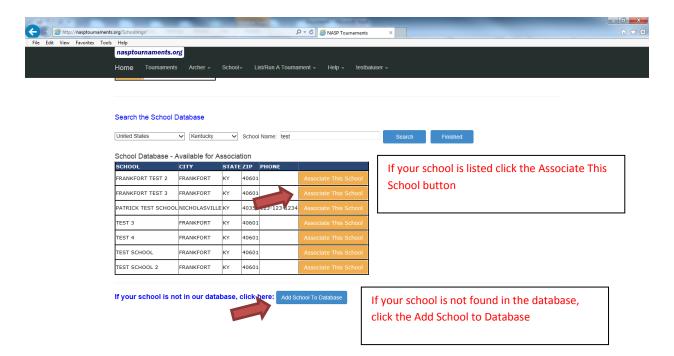

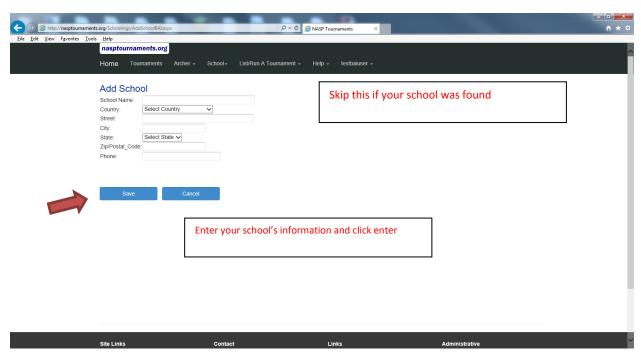

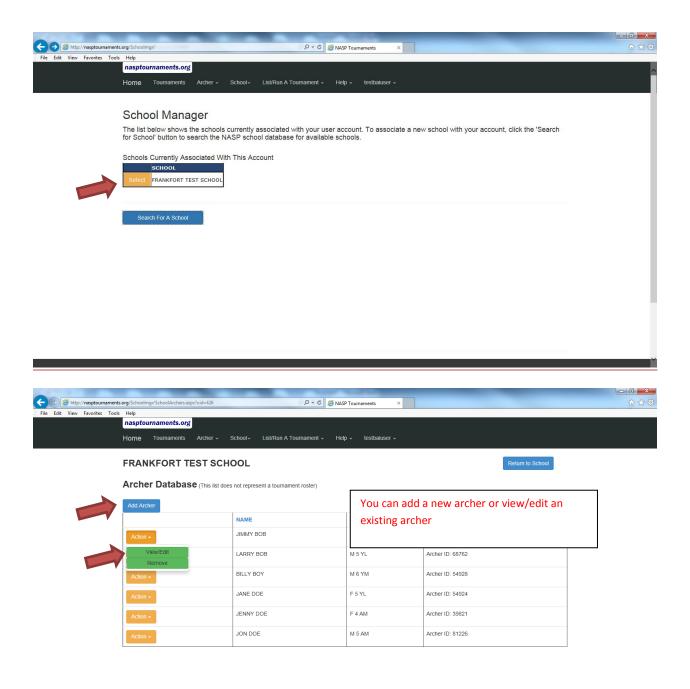

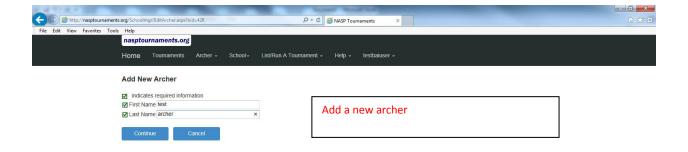

Sife Links Contact Links Administrative

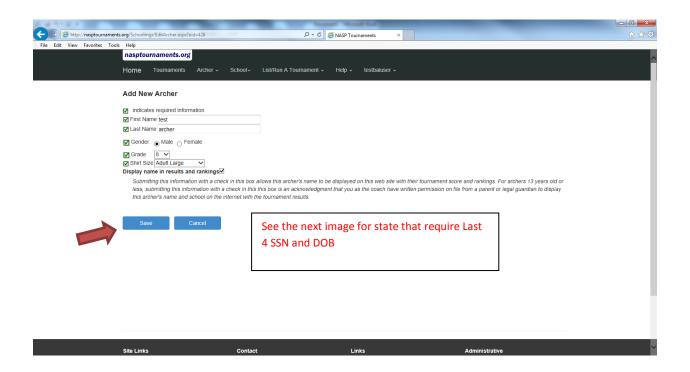

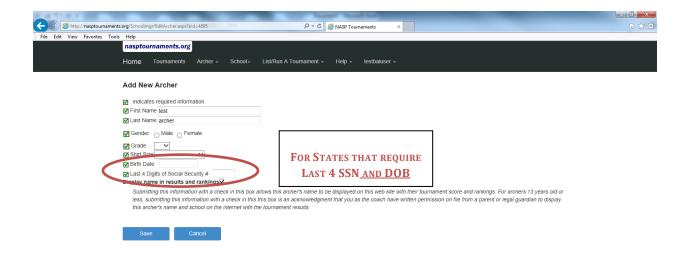

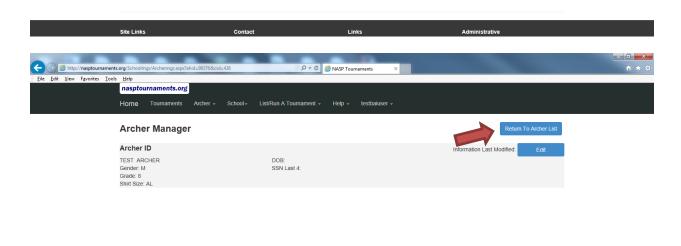

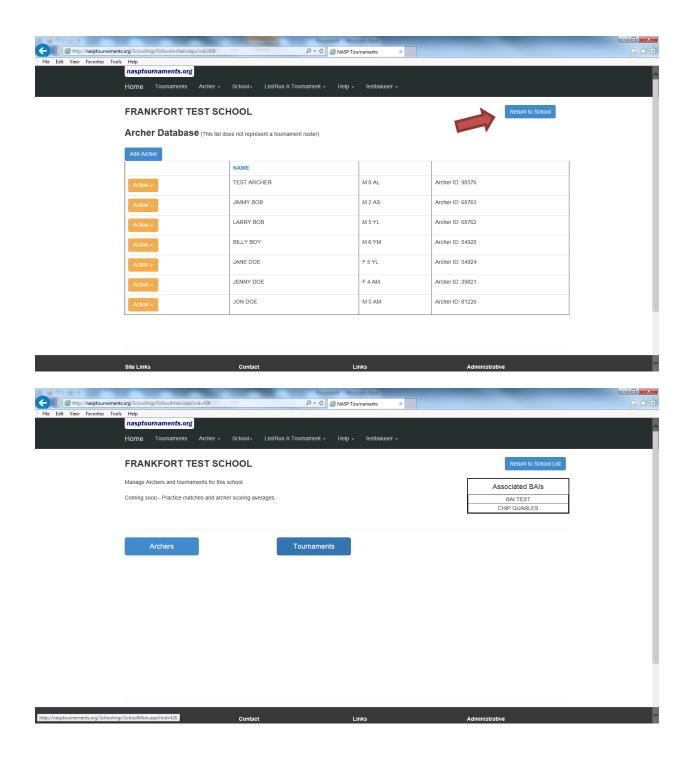

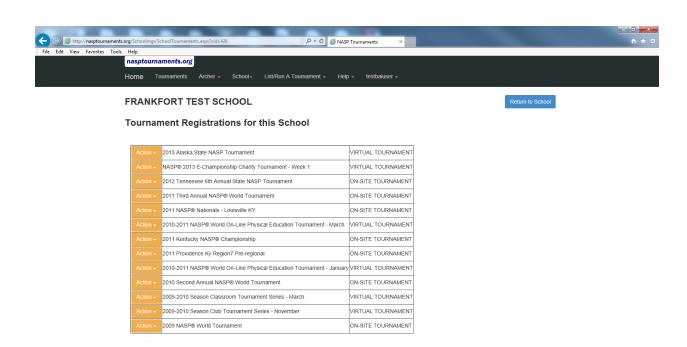